# Package 'nph'

May 17, 2022

<span id="page-0-0"></span>Title Planning and Analysing Survival Studies under Non-Proportional Hazards

# Version 2.1

#### Description

Piecewise constant hazard functions are used to flexibly model survival distributions with nonproportional hazards and to simulate data from the specified distributions. A function to calculate weighted logrank tests for the comparison of two hazard functions is included. Also, a function to calculate a test using the maximum of a set of test statistics from weighted log-rank tests (MaxCombo test) is provided. This test utilizes the asymptotic multivariate normal joint distribution of the separate test statistics. The correlation is estimated from the data. These methods are described in Ristl et al. (2021) [<doi:10.1002/pst.2062>](https://doi.org/10.1002/pst.2062). Finally, a function is provided for the estimation and inferential statistics of various parameters that quantify the difference between two survival curves. Eligible parameters are differences in survival probabilities, log survival probabilities, complementary log log (cloglog) transformed survival probabilities, quantiles of the survival functions, log transformed quantiles, restricted mean survival times, as well as an average hazard ratio, the Cox model score statistic (logrank statistic), and the Cox-model hazard ratio. Adjustments for multiple testing and simultaneous confidence intervals are calculated using a multivariate normal approximation to the set of selected parameters. Date 2022-05-16 Maintainer Robin Ristl <robin.ristl@meduniwien.ac.at>

License GPL-3

Encoding UTF-8

RoxygenNote 7.1.2

NeedsCompilation no

**Depends** R  $(>= 3.5.0)$ 

<span id="page-1-0"></span>2 logrank.maxtest

Imports stats, graphics, mvtnorm, ggplot2, muhaz, survival, multcomp

Suggests knitr, shiny, shinycssloaders, formatR, styler, rmarkdown

VignetteBuilder knitr

Author Robin Ristl [aut, cre], Nicolas Ballarini [ctb]

Repository CRAN

Date/Publication 2022-05-16 23:20:05 UTC

# R topics documented:

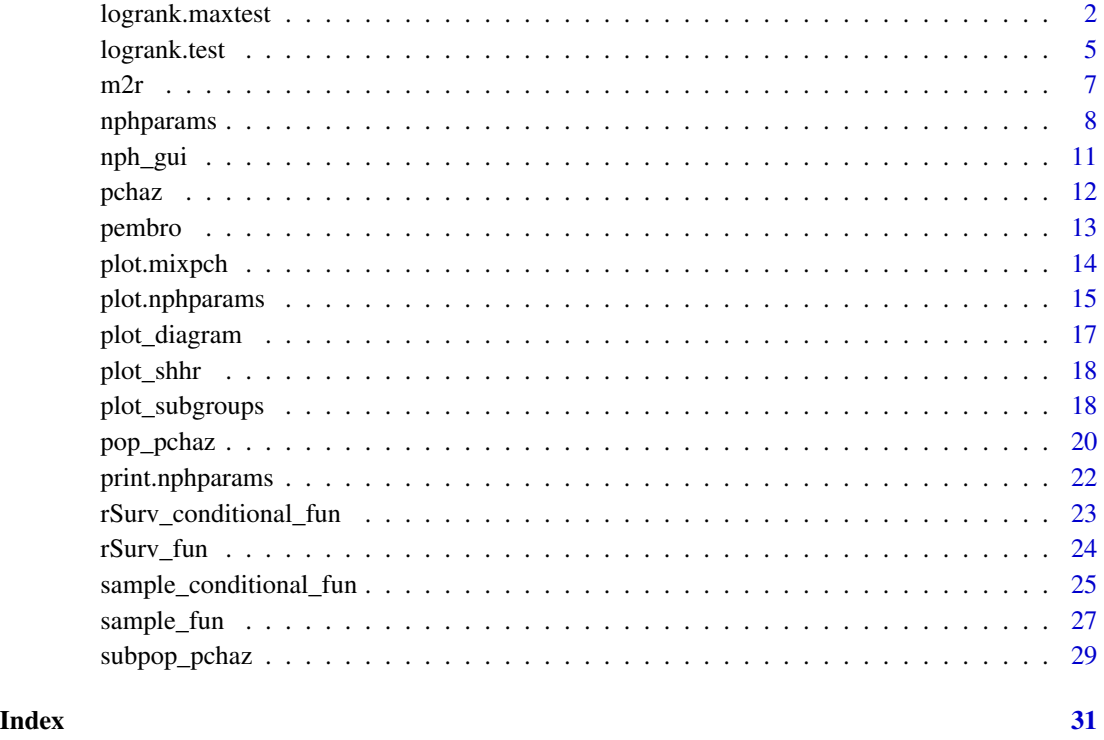

<span id="page-1-1"></span>

logrank.maxtest *Maximum combination (MaxCombo) log-rank test*

# Description

Calculates a MaxCombo test for the comparison of two groups based on the maximum of test statistics of a set of weighted log-rank tests

# <span id="page-2-0"></span>logrank.maxtest 3

#### Usage

```
logrank.maxtest(
  time,
  event,
  group,
  alternative = c("two.sided", "less", "greater"),
  rho = c(0, 0, 1),gamma = c(0, 1, 0),event_time_weights = NULL,
  algorithm = mvtnorm::GenzBretz(maxpts = 50000, abseps = 1e-05, releps = 0)
)
```
# Arguments

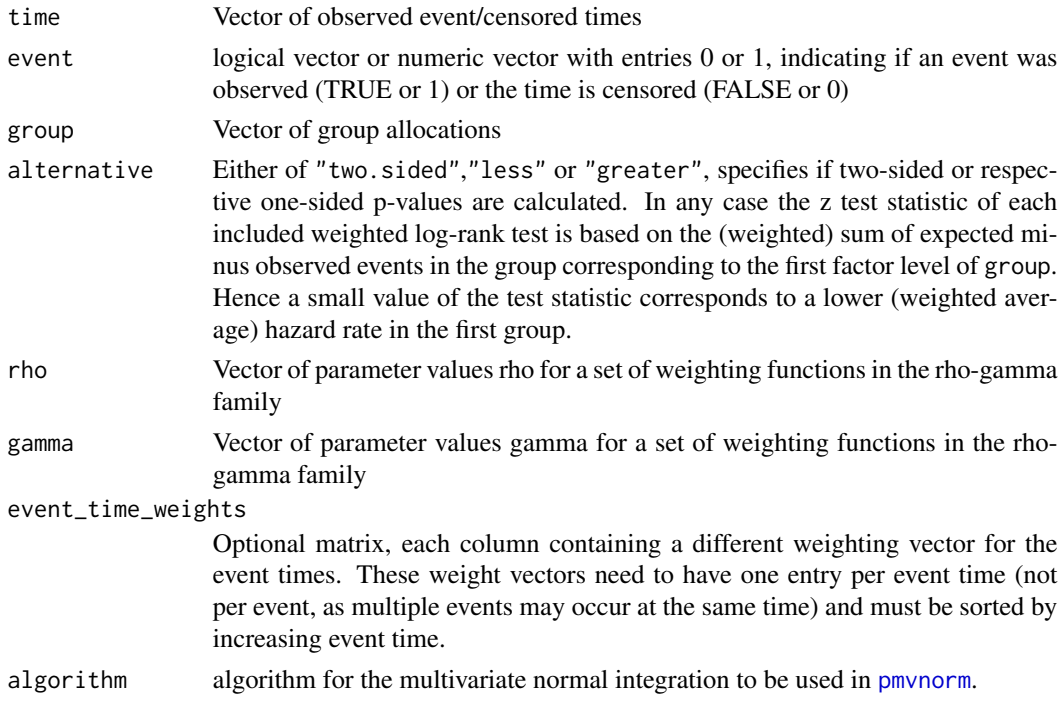

#### Details

To perform a maximum-type combination test, a set of m different weight functions  $w_1(t), \ldots, w_m(t)$ is specified and the correspondingly weighted logrank statistics  $z_1, \ldots, z_m$  are calculated. The maximum test statistic is  $z_{max} = \max_{i=1,...,m} z_i$ . If at least one of the selected weight functions results in high power, we may expect a large value of  $z_{max}$ . Under the least favorable configuration in  $H_0$ , approximately  $(Z_1, \ldots, Z_m) \sim N_m(0, \Sigma)$ . The p-value of the maximum test,  $P_{H_0}(Z_{max} > z_{max}) = 1 - P(Z_1 \leq z_{max}, \ldots, Z_m \leq z_{max})$ , is calculated based on this multivariate normal approximation via numeric integration. The integration is done using [pmvnorm](#page-0-0). The default settings in logrank.maxtest correspond to greater precision than the original default of [pmvnorm](#page-0-0). Precision can be set via the argument algorithm. Lower precision settings may speed up caclulation.

<span id="page-3-0"></span>The multivariate normal approach automatically corrects for multiple testing with different weights and does so efficiently since the correlation between the different tests is incorporated in  $\Sigma$ . For actual calculations,  $\Sigma$  is replaced by an estimate.

#### Value

A list with elements:

- pmult The two sided p-value for the null hypothesis of equal hazard functions in both groups, based on the multivariate normal approximation for the z-statistics of differently weighted log-rank tests.
- p.Bonf The two sided p-value for the null hypothesis of equal hazard functions in both groups, based on a Bonferroni multiplicity adjustment for differently weighted log-rank tests.
- tests Data frame with z-statistics and two-sided unadjusted p-values of the individual weighted log-rank tests
- korr Estimated correlation matrix for the z-statistics of the differently weighted log-rank tests.

#### Author(s)

Robin Ristl, <robin.ristl@meduniwien.ac.at>

#### References

Robin Ristl, Nicolas Ballarini, Heiko Götte, Armin Schüler, Martin Posch, Franz König. Delayed treatment effects, treatment switching and heterogeneous patient populations: How to design and analyze RCTs in oncology. Pharmaceutical statistics. 2021; 20(1):129-145.

Pranab Ghosh, Robin Ristl, Franz König, Martin Posch, Christopher Jennison, Heiko Götte, Armin Schüler, Cyrus Mehta. Robust group sequential designs for trials with survival endpoints and delayed response. Biometrical Journal. First published online: 21 December 2021

Tarone RE. On the distribution of the maximum of the logrank statistic and the modified wilcoxon statistic. Biometrics. 1981; 37:79-85.

Lee S-H. On the versatility of the combination of the weighted log-rank statistics. Comput Stat Data Anal. 2007; 51(12):6557-6564.

Karrison TG et al. Versatile tests for comparing survival curves based on weighted log-rank statistics. Stata J. 2016; 16(3):678-690.

# See Also

[logrank.test](#page-4-1)

```
A <- pop_pchaz(Tint = c(0, 90, 1500),
 lambdaMat1 = matrix(c(0.2, 0.1, 0.4, 0.1), 2, 2) / 365,lambdaMat2 = matrix(c(0.5, 0.2, 0.6, 0.2), 2, 2) / 365,
 lambdaProg = matrix(c(0.5, 0.5, 0.4, 0.4), 2, 2) / 365,
 p = c(0.8, 0.2),
 timezero = FALSE, discrete_approximation = TRUE)
```
# <span id="page-4-0"></span>logrank.test 5

```
B \le - pop_pchaz(Tint = c(0, 90, 1500),
 lambdaMat1 = matrix(c(0.2, 0.1, 0.4, 0.1), 2, 2) / 365,lambdaMat2 = matrix(c(0.5, 0.1, 0.6, 0.1), 2, 2) / 365,
 lambdaProg = matrix(c(0.5, 0.5, 0.04, 0.04), 2, 2) / 365,p = c(0.8, 0.2),
 timezero = FALSE, discrete_approximation = TRUE)
dat \le sample_fun(A, B, r0 = 0.5, eventEnd = 30,
 lambdaRecr = 0.5, lambdaCens = 0.25 / 365,
 maxRecrCalendarTime = 2 * 365,
 maxCalendar = 4 * 365)logrank.maxtest(dat$y, dat$event, dat$group)
```
<span id="page-4-1"></span>logrank.test *Weighted log-rank test*

# Description

Calculates a weighted log-rank test for the comparison of two groups.

# Usage

```
logrank.test(
  time,
  event,
  group,
  alternative = c("two.sided", "less", "greater"),
  rho = 0,
  gamma = 0,
  event_time_weights = NULL
\mathcal{L}
```
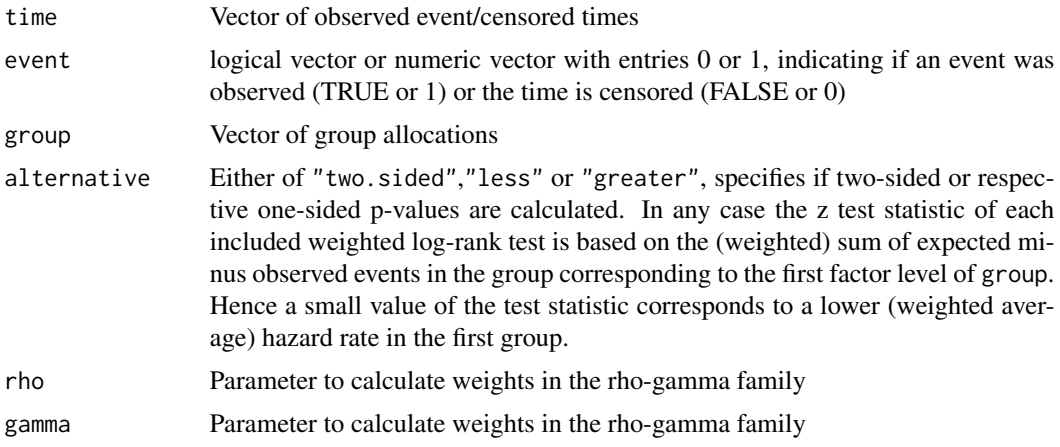

#### event\_time\_weights

Optional vector of user defined weights. This weight vector needs to have one entry per event time (not per event, as multiple events may occur at the same time) and must be sorted by increasing event time.

# Details

For a given sample, let D be the set of unique event times. For a time-point  $t \in \mathcal{D}$ , let  $n_{t,ctr}$  and  $n_{t,trt}$  be the number of patients at risk in the control and treatment group and let  $d_{t,ctr}$  and  $d_{t,trt}$  be the respective number of events. The expected number of events in the control group is calculated under the least favorable configuration in  $H_0$ ,  $\lambda_{ctr}(t) = \lambda_{trt}(t)$ , as  $e_{t,ctr} = (d_{t,ctr} + d_{t,trt}) \frac{n_{t0}}{n_{t0} + n_{t1}}$ . The conditional variance of  $d_{t,ctr}$  is calculated from a hypergeometric distribution as  $var(\hat{d}_{t,ctr}) =$  $n_{t0}n_{t1}(d_{t0}+d_{t1})(n_{t0}+n_{t1}-d_{t0}-d_{t1})$  $\frac{(n_{t0}+a_{t1})(n_{t0}+n_{t1}-a_{t0}-a_{t1})}{(n_{t0}+n_{t1})^2(n_{t0}+n_{t1}-1)}$ . Further define a weighting function  $w(t)$ . The weighted logrank  $(n_{t0}+n_{t1})^2(n_{t0}+n_{t1}-1)$  . Tuttlet defined the statistic for a comparison of two groups is

$$
z = \sum_{t \in \mathcal{D}} w(t) (d_{t,ctr} - e_{t,ctr}) / \sqrt{\sum_{t \in \mathcal{D}} w(t)^2 var(d_{t,ctr})}
$$

Under the the least favorable configuration in  $H_0$ , the test statistic is asymptotically standard normally distributed and large values of  $z$  are in favor of the alternative.

The function consider particular weights in the Fleming-Harrington  $\rho-\gamma$  family  $w(t) = \hat{S}(t-)^{\rho}(1-t)$  $\hat{S}(t-)$ )<sup>γ</sup>. Here,  $\hat{S}(t) = \prod_{s \in \mathcal{D}: s \leq t} 1 - \frac{d_{t,ctr} + d_{t,tr}}{n_{t,ctr} + n_{t,tr}}$  $\frac{a_{t,ctr}+a_{t,tr}}{n_{t,ctr}+n_{t,trt}}$  is the pooled sample Kaplan-Meier estimator. (Note: Prior to package version 2.1,  $S(t)$  was used in the definition of  $\rho - \gamma$  weights, this was changed to  $S(t-)$  with version 2.1.) Weights  $\rho = 0, \gamma = 0$  correspond to the standard logrank test with constant weights  $w(t) = 1$ . Choosing  $\rho = 0, \gamma = 1$  puts more weight on late events,  $\rho = 1, \gamma = 0$  puts more weight on early events and  $\rho = 1, \gamma = 1$  puts most weight on events at intermediate time points.

# Value

A list with elements:

- D A data frame event numbers, numbers at risk and expected number of events for each event time
- test A data frame containing the z and chi-squared statistic for the one-sided and two-sided test, respectively, of the null hypothesis of equal hazard functions in both groups and the p-value for the one-sided test.
- var The estimated variance of the sum of expected minus observed events in the first group.

#### Author(s)

Robin Ristl, <robin.ristl@meduniwien.ac.at>

#### References

Robin Ristl, Nicolas Ballarini, Heiko Götte, Armin Schüler, Martin Posch, Franz König. Delayed treatment effects, treatment switching and heterogeneous patient populations: How to design and analyze RCTs in oncology. Pharmaceutical statistics. 2021; 20(1):129-145.

Thomas R Fleming and David P Harrington. Counting processes and survival analysis. John Wiley & Sons, 2011

<span id="page-6-0"></span> $m2r$  7

# See Also

[logrank.maxtest](#page-1-1)

# Examples

```
A <- pop_pchaz(Tint = c(0, 90, 1500),
 lambdaMat1 = matrix(c(0.2, 0.1, 0.4, 0.1), 2, 2) / 365,
lambdaMat2 = matrix(c(0.5, 0.2, 0.6, 0.2), 2, 2) / 365,lambdaProg = matrix(c(0.5, 0.5, 0.4, 0.4), 2, 2) / 365,
p = c(0.8, 0.2),
timezero = FALSE, discrete_approximation = TRUE)
B \le - pop_pchaz(Tint = c(0, 90, 1500),
 lambdaMat1 = matrix(c(0.2, 0.1, 0.4, 0.1), 2, 2) / 365,lambdaMat2 = matrix(c(0.5, 0.1, 0.6, 0.1), 2, 2) / 365,lambdaProg = matrix(c(0.5, 0.5, 0.04, 0.04), 2, 2) / 365,
p = c(0.8, 0.2),
timezero = FALSE, discrete_approximation = TRUE)
dat \le sample_fun(A, B, r0 = 0.5, eventEnd = 30,
 lambdaRecr = 0.5, lambdaCens = 0.25 / 365,
maxRecrCalendarTime = 2 * 365,
maxCalendar = 4 * 365logrank.test(dat$y, dat$event, dat$group)
```
m2r *Transform median time into rate*

# Description

This helper function calculates the hazard rate per day of an exponential distribution from the median given in months.

#### Usage

 $m2r(x)$ 

# Arguments

x The median time in months to be transformed into rate

<span id="page-7-1"></span><span id="page-7-0"></span>nphparams *Simultaneous Inference For Parameters Quantifying Differences Between Two Survival Functions*

# Description

Hypothesis tests with parametric multiple testing adjustment and simultaneous confidence intervals for a set of parameters, which quantify differences between two survival functions. Eligible parameters are differences in survival probabilities, log survival probabilities, complementary log log (cloglog) transformed survival probabilities, quantiles of the survival functions, log transformed quantiles, restricted mean survival times, as well as an average hazard ratio, the Cox model score statistic (logrank statistic), and the Cox-model hazard ratio.

#### Usage

```
nphparams(
  time,
  event,
  group,
  data = parent.frame(),
 param_type,
 param_par = NA,
  param_alternative = NA,
  lv1 = 0.95,closed_test = FALSE,
  alternative_test = "two.sided",
  alternative_CI = "two.sided",
  haz_method = "local",
  rhs = 0,
 perturb = FALSE,
 Kpert = 500)
```
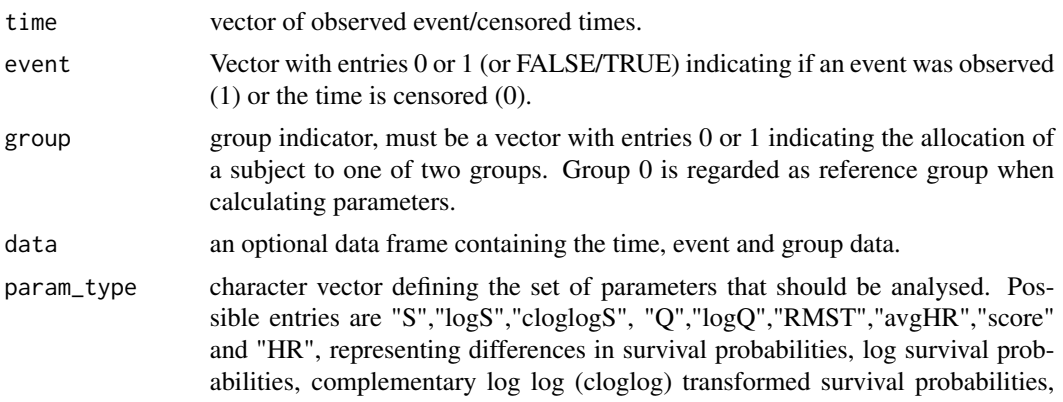

quantiles of the survival functions, log transformed quantiles, restricted mean survival times, as well as an average hazard ratio, the Cox model score statistic (logrank statistic), and the Cox-model hazard ratio.

<span id="page-8-0"></span>param\_par numeric vector which contains the time points at which the requested parameters are evaluated (e.g. x-year survival or RMST after x-years), or, in case of analysing quantiles, the according probability. May be NA for parameter types "RMST","avgHR","score" or "HR". In this case, the minimum of the largest event times of the two groups is used. Also, times greater than this minimum are replaced by this minumum for "RMST","avgHR","score" or "HR".

#### param\_alternative

optional character vector with entries "less" or "greater", defining the alternative for each parameter. Only required if one-sided tests or one-sided confidence intervals are requested. Note that group 0 is regarded as reference group when calculating parameters and therefore whether "greater" or "less" corresponds to a benefit may depend on the type of parameter. In general, to show larger survival in group 1 compared to group 0, alternatives would be "greater" for parameter types "S", "logS", "Q", "logQ" and "RMST" and would be "less" for parameters types "cloglogS", "avgHR","HR", and "score". (The score test is defined here such that alternative "less" corresponds to smaller hazard (and better survival) in group 1 compared to group 0.)

- lvl Confidence level. Applies to, both, unadjusted and multiplicity adjusted (simultaneous) confidence intervals.
- closed\_test logical indicating whether p-values should be adjusted using a closed testing procedure. Default is FALSE, and in this case p-values will be adjusted by a single step procedure. With k hypotheses this involves the computation of  $2^k$ tests, which may require considerable computation time.
- alternative\_test

character with possible values "tow.sided" (default) or "one-sided". Specifies whether hypothesis tests should be two-sided or one-sided. In the #' latter case, param\_alternative must be defined.

- alternative\_CI character with possible values "tow.sided" (default) or "one-sided". Specifies whether confidence intervals should be two-sided or one-sided. In the latter case, param\_alternative must be defined.
- haz\_method character with possible values "local" or "muhaz". Specifies whether local hazard should be calculated under a local constant hazard assumption (default) #' or using the function [muhaz](#page-0-0) from the muhaz package. Only relevant when median or log(median) survival times are analysed.
- rhs right-hand side vector of null hypotheses. Refers to log-scaled difference for ratios. Default is to consider for all null hypothesis a difference of 0.
- perturb logical, indicating whether the perturbation based estiamte should be used instead of the asymptotic estimate to calculate the covariance matrix. Defaults to FALSE.
- Kpert The number of perturbation samples to be used with the perturbation approach for covariance estimation.

#### <span id="page-9-0"></span>Value

A list of class nphparams with elements:

- est Estimated differences (at log-scale in case of ratios).
- V Estimated covariance matrix of differences.
- tab A data frame with analysis results. Contains the parameter type (Parameter) and settings (Time\_or\_which\_quantile), the estimated difference (Estimate), its standard error (SE), unadjusted confidence interval lower and upper bounds (lwr\_unadjusted, upr\_unadjusted), unadjusted p-values (p\_unadj), mulitplicity adjusted confidence interval lower and upper bounds (lwr\_adjusted, upr\_adjusted), single-step multiplcity adjusted p-values (p\_adj), closed-test adjusted p-values, if requested (p\_adjusted\_closed\_test) and for comparison Bonferroni-Holm adjusted p-values (p\_Holm).
- param The used parameter settings. If param\_par was NA for "HR","avgHR" or "RMST", it is replaced by minmaxt here.
- paramin The parameter settings as provided to the function. The only difference to param is in param\_par, as NA is not replaced here.
- $data \theta$  A data frame with information on all observed events in group 0. Contains time (t), number of events (ev), Nelson-Aalen estimate (NAsurv) and Kaplan-Meier estimate (KMsurv) of survival, and the number at risk (atrisk).
- dat1 A data frame with information on all observed events in group 1. Contains time (t), number of events (ev), Nelson-Aalen estimate (NAsurv) and Kaplan-Meier estimate (KMsurv) of survival, and the number at risk (atrisk).
- minmaxt Minimum of the largest event times of the two groups.
- est0 Estimated parameter values in group 0.
- est1 Estimated parameter values in group 1.
- V0 Estimated covariance matrix of parameter estimates in group 0.
- V1 Estimated covariance matrix of parameter estimates in group 1.

#### Author(s)

Robin Ristl, <robin.ristl@meduniwien.ac.at>

# See Also

[print.nphparams](#page-21-1), [plot.nphparams](#page-14-1)

```
data(pembro)
set1<-nphparams(time=time, event=event, group=group,data=pembro,
param_type=c("score","S"),
param_par=c(3.5,2),
param_alternative=c("less","greater"),
closed_test=TRUE,alternative_test="one.sided")
print(set1)
plot(set1,trt_name="Pembrolizumab",ctr_name="Cetuximab")
```

```
set2<-nphparams(time=time, event=event, group=group, data=pembro,
param_type=c("S","S","S","Q","RMST"),
param_par=c(0.5,1,2,0.5,3.5))
print(set2)
plot(set2,showlines=TRUE,show_rmst_diff=TRUE)
```
#Create a summary table for set2, showing parameter estimates for each group and the #estimated differences between groups. Also show unadjusted and multiplicity adjusted #confidence intervals using the multivariate normal method and, for comparison, #Bonferroni adjusted confidence intervals:

```
set2Bonf<-nphparams(time=time, event=event, group=group, data=pembro,
param_type=c("S","S","S","Q","RMST"),
param_par=c(0.5,1,2,0.5,3.5),
lvl=1-0.05/5)
KI_paste<-function(x,r) {
x <-round(x, r)paste("[",x[,1],", ",x[,2],"]",sep="")
}
r < -3tab<-data.frame(
Parameter=paste(set2$tab[,1],set2$tab[,2]),
Pembrolizumab=round(set2$est1,r),
Cetuximab=round(set2$est0,r),
Difference=round(set2$tab$Estimate,r),
CI_undadj=KI_paste(set2$tab[,5:6],r),
CI_adj=KI_paste(set2$tab[,8:9],r),
CI_Bonf=KI_paste(set2Bonf$tab[,c(5:6)],r))
tab
```
nph\_gui *Launch a GUI (shiny app) for the nph package*

#### Description

Launch a GUI (shiny app) for the nph package

#### Usage

nph\_gui()

# Details

The packages shinycssloaders, formatR and styler are required for correct display of the GUI. The package rmarkdown with access to pandoc is required to save reports.

<span id="page-11-1"></span><span id="page-11-0"></span>

# Description

Calculates hazard, cumulative hazard, survival and distribution function based on hazards that are constant over pre-specified time-intervals.

#### Usage

pchaz(Tint, lambda)

#### **Arguments**

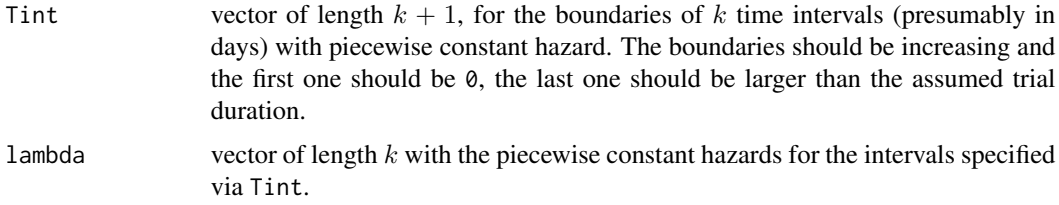

#### Details

Given k time intervals  $[t_{j-1}, t_j), j = 1, \ldots, k$  with  $0 = t_0 < t_1 \ldots < t_k$ , the function assume constant hazards  $\lambda_j$  at each interval. The resulting hazard function is  $\lambda(t) = \sum_{j=1}^k \lambda_j 1_{t \in [t_{j-1}, t_j)}$ , the cumulative hazard function is\ $\Lambda(t) = \int_0^t \lambda(s)ds = \sum_{j=1}^k ((t_j - t_{j-1})\lambda_j 1_{t>t_j} + (t - t_{j-1})\lambda_j 1_{t\in [t_{j-1},t_j)})$ and the survival function  $S(t) = e^{-\Lambda(t)}$ . The output includes the functions values calculated for all integer time points between 0 and the maximum of Tint. Additionally, a list with functions is also given to calculate the values at any arbitrary point  $t$ .

#### Value

A list with class mixpch containing the following components:

haz Values of the hazard function over discrete times t.

cumhaz Values of the cumulative hazard function over discrete times t.

- S Values of the survival function over discrete times t.
- F Values of the distribution function over discrete times t.
- t Time points for which the values of the different functions are calculated.

Tint Input vector of boundaries of time intervals.

lambda Input vector of piecewise constant hazards.

funs A list with functions to calculate the hazard, cumulative hazard, survival, pdf and cdf over arbitrary continuous times.

#### <span id="page-12-0"></span>pembro de 13 de enero de 13 de enero de 13 de enero de 13 de enero de 13 de enero de 13 de enero de 13 de enero de 13 de enero de 13 de enero de 13 de enero de 13 de enero de 13 de enero de 13 de enero de 13 de enero de 14

# Author(s)

Robin Ristl, <robin.ristl@meduniwien.ac.at>, Nicolas Ballarini

#### References

Robin Ristl, Nicolas Ballarini, Heiko Götte, Armin Schüler, Martin Posch, Franz König. Delayed treatment effects, treatment switching and heterogeneous patient populations: How to design and analyze RCTs in oncology. Pharmaceutical statistics. 2021; 20(1):129-145.

# See Also

[subpop\\_pchaz](#page-28-1), [pop\\_pchaz](#page-19-1), [plot.mixpch](#page-13-1)

#### Examples

pchaz(Tint =  $c(0, 40, 100)$ , lambda= $c(.02, .05)$ )

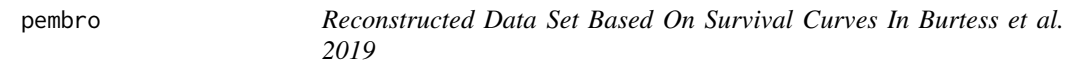

# Description

The data set was approximately reconstructed from the survival curves shown in Figure 2D of Burtness et al. 2019 (see references). It contains survival times and event #' indicator under treatment with pembrolizumab (group 1) versus cetuximab with chemotherapy (group 0).

#### Usage

data(pembro)

#### Format

A data frame.

# References

Burtness, B., Harrington, K. J., Greil, R., Soulières, D., Tahara, M., de Castro Jr, G., ... & Abel, E. (2019). Pembrolizumab alone or with chemotherapy versus cetuximab with chemotherapy for recurrent or metastatic squamous cell carcinoma of the head and neck (KEYNOTE-048): a randomised, open-label, phase 3 study. The Lancet, 394(10212), 1915-1928.

#### Examples

data(pembro) head(pembro)

<span id="page-13-1"></span><span id="page-13-0"></span>

# Description

Plots survival and other functions stored in mixpch objects versus time.

# Usage

```
## S3 method for class 'mixpch'
plot(
  x,
  fun = c("S", "F", "haz", "cumhaz"),
  add = FALSE,
 ylab = fun,
 xlab = "Time",...
)
```
# Arguments

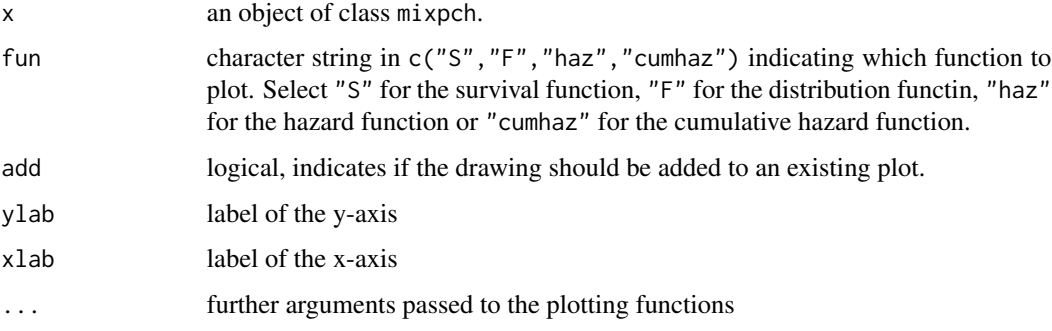

# Author(s)

Robin Ristl, <robin.ristl@meduniwien.ac.at>

# References

Robin Ristl, Nicolas Ballarini, Heiko Götte, Armin Schüler, Martin Posch, Franz König. Delayed treatment effects, treatment switching and heterogeneous patient populations: How to design and analyze RCTs in oncology. Pharmaceutical statistics. 2021; 20(1):129-145.

# See Also

[pchaz](#page-11-1), [subpop\\_pchaz](#page-28-1), [pop\\_pchaz](#page-19-1)

# <span id="page-14-0"></span>plot.nphparams 15

# Examples

```
A <- pop_pchaz(Tint = c(0, 90, 1500),
 lambdaMat1 = matrix(c(0.2, 0.1, 0.4, 0.1), 2, 2) / 365,lambdaMat2 = matrix(c(0.5, 0.2, 0.6, 0.2), 2, 2) / 365,
 lambdaProg = matrix(c(0.5, 0.5, 0.4, 0.4), 2, 2) / 365,
 p = c(0.8, 0.2),
 timezero = FALSE, discrete_approximation = TRUE)
plot(A)
plot(A, "haz", add = TRUE)
```
<span id="page-14-1"></span>plot.nphparams *Plot nphparams Objects*

#### Description

Plots the estimated survival distributions, shows numbers at risk and indicates the requested parameters for quantifying differences between the survival curves.

# Usage

```
## S3 method for class 'nphparams'
plot(
  x,
  xlim = NULL,ylim = c(0, 1),trt_name = "Treatment",
  ctr_name = "Control",
  xlab = "Time",
 ylab = "Survival",
 main = "",col_cctr = 1,
  col-trt = 2,
  atrisktimes = 0:3,
 bold = 2,
  showlines = FALSE,
  show_rmst_diff = FALSE,
  ...
\mathcal{L}
```
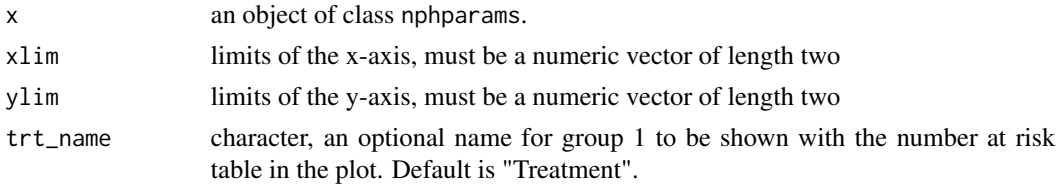

<span id="page-15-0"></span>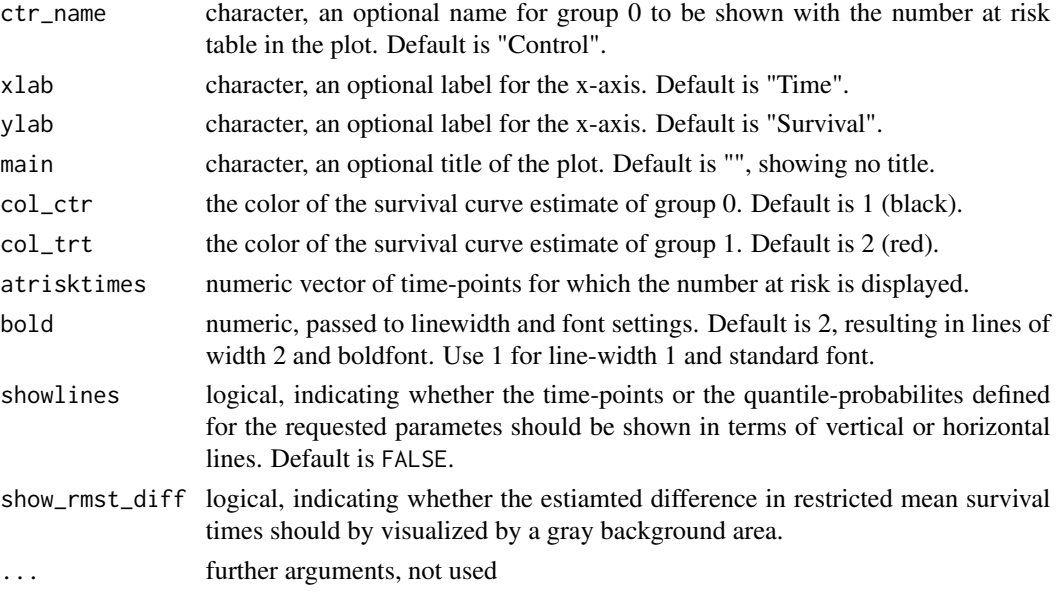

# Details

When setting show\_lines, line type 2 (dashed) is used for survival probabilities and quantiles, line type 3 (dotted) is used for the score test, average hazard ratio and Cox model hazard ratio and line type 5 (long dashed) is used for restricted mean survival time.

#### Author(s)

Robin Ristl, <robin.ristl@meduniwien.ac.at>

# See Also

[nphparams](#page-7-1), [plot.nphparams](#page-14-1)

```
data(pembro)
set1<-nphparams(time=time, event=event, group=group,data=pembro,
param_type=c("score","S"),
param\_par=c(3.5,2),
param_alternative=c("less","greater"),
closed_test=TRUE,alternative_test="one.sided")
print(set1)
plot(set1,trt_name="Pembrolizumab",ctr_name="Cetuximab")
set2<-nphparams(time=time, event=event, group=group, data=pembro,
param_type=c("S","S","S","Q","RMST"),
param_par=c(0.5,1,2,0.5,3.5))
```

```
print(set2)
plot(set2,showlines=TRUE,show_rmst_diff=TRUE)
```
<span id="page-16-0"></span>

# Description

A figure that shows the states and the possible transitions between them.

# Usage

```
plot_diagram(
 A,
 B,
  A_subgr_labels = "",
  B_subgr_labels = "",
 which = c("Both", "Experimental", "Control"),
 treatment_labels = c("Experimental", "Control"),
 colors = "default",
 show.rate = TRUE
\mathcal{L}
```
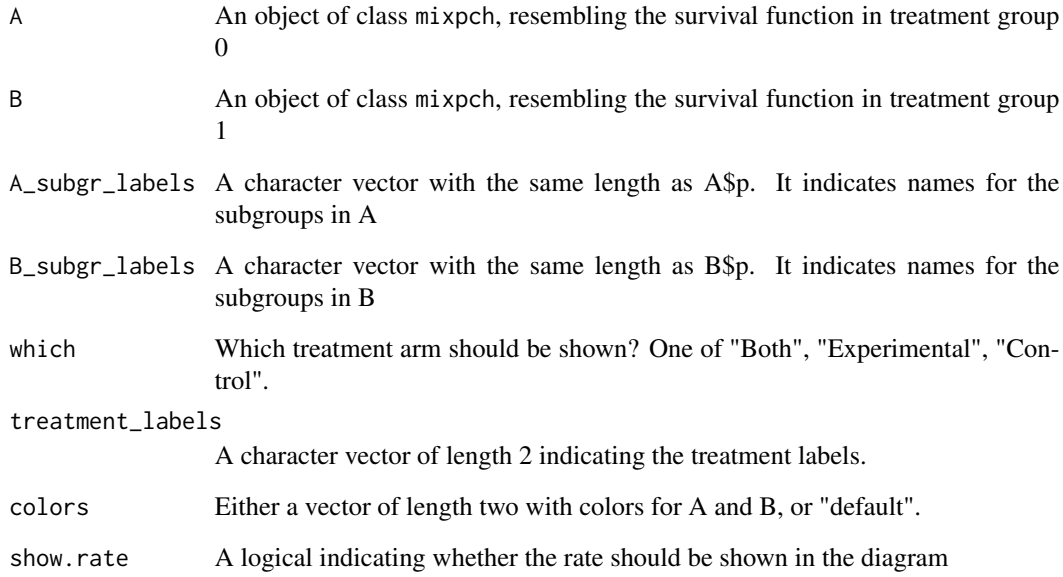

<span id="page-17-0"></span>

# Description

A convenience function that uses the generic plot function in the nph package to plot the three functions in a layout of 3 columns and 1 row.

# Usage

```
plot_shhr(A, B, main = "", xmax = NULL, ymax_haz = NULL, ymax_hr = NULL)
```
# Arguments

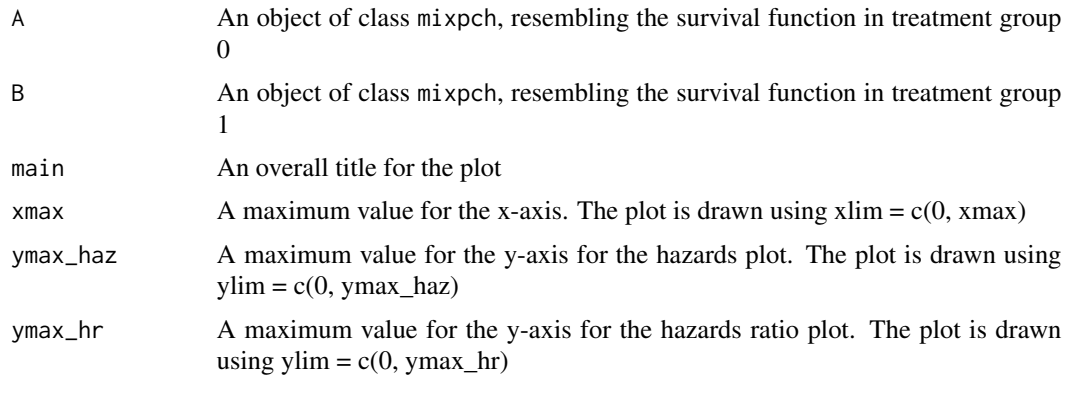

plot\_subgroups *Draw a population composition plot*

# Description

A figure that shows the composition of the population under study though time

# Usage

```
plot_subgroups(
 A,
 B,
 colors = "default",
 max_time = max(A$Tint),position = c("stack", "fill"),
  title = "\mathcal{E}
```
# <span id="page-18-0"></span>plot\_subgroups 19

#### **Arguments**

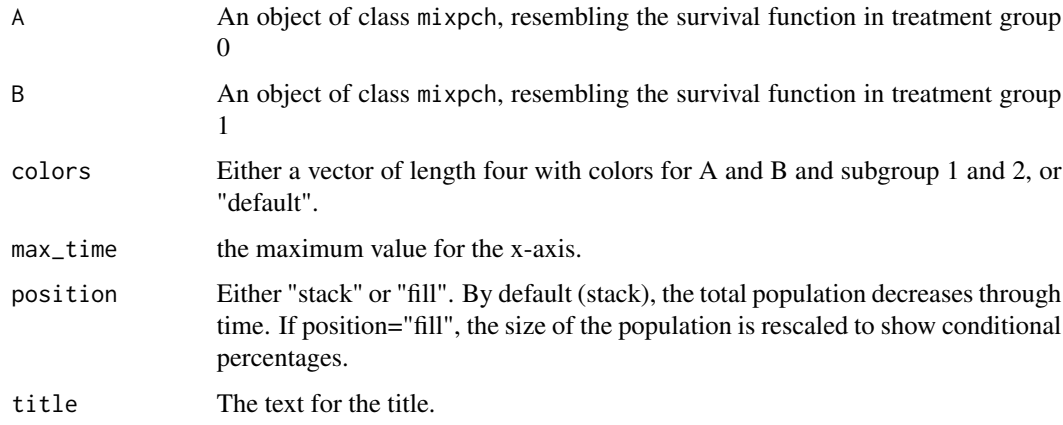

# Author(s)

Robin Ristl, <robin.ristl@meduniwien.ac.at>, Nicolas Ballarini

# References

Robin Ristl, Nicolas Ballarini, Heiko Götte, Armin Schüler, Martin Posch, Franz König. Delayed treatment effects, treatment switching and heterogeneous patient populations: How to design and analyze RCTs in oncology. Pharmaceutical statistics. 2021; 20(1):129-145.

# See Also

[pop\\_pchaz](#page-19-1)

```
A <- pop_pchaz(Tint = c(0, 90, 365),
  lambdaMat1 = matrix(c(0.2, 0.1, 0.4, 0.1), 2, 2) / 365,
 lambdaMat2 = matrix(c(0.5, 0.2, 0.6, 0.2), 2, 2) / 365,
 lambdaProg = matrix(c(0.5, 0.5, 0.4, 0.4), 2, 2) / 365,
 p = c(0.8, 0.2),
 timezero = FALSE, discrete_approximation = TRUE)
B \leq -pop_{\text{p}}char(Tint = c(0, 90, 365),lambdaMat1 = matrix(c(0.2, 0.1, 0.4, 0.1), 2, 2) / 365,lambdaMat2 = matrix(c(0.5, 0.1, 0.6, 0.1), 2, 2) / 365,
 lambdaProg = matrix(c(0.5, 0.5, 0.04, 0.04), 2, 2) / 365,
 p = c(0.8, 0.2),
 timezero = FALSE, discrete_approximation = TRUE)
plot_subgroups(A, B, title = "position='stack'")
plot_subgroups(A, B, position='fill', title = "position='fill'")
```
<span id="page-19-1"></span><span id="page-19-0"></span>

# Description

Calculates hazard, cumulative hazard, survival and distribution function based on hazards that are constant over pre-specified time-intervals

# Usage

```
pop_pchaz(
  Tint,
  lambdaMat1,
  lambdaMat2,
  lambdaProgMat,
  p,
  timezero = FALSE,
  int_control = list(rel.tol = .Machine$double.eps^0.4, abs.tol = 1e-09),
  discrete_approximation = FALSE
\overline{\phantom{a}}
```
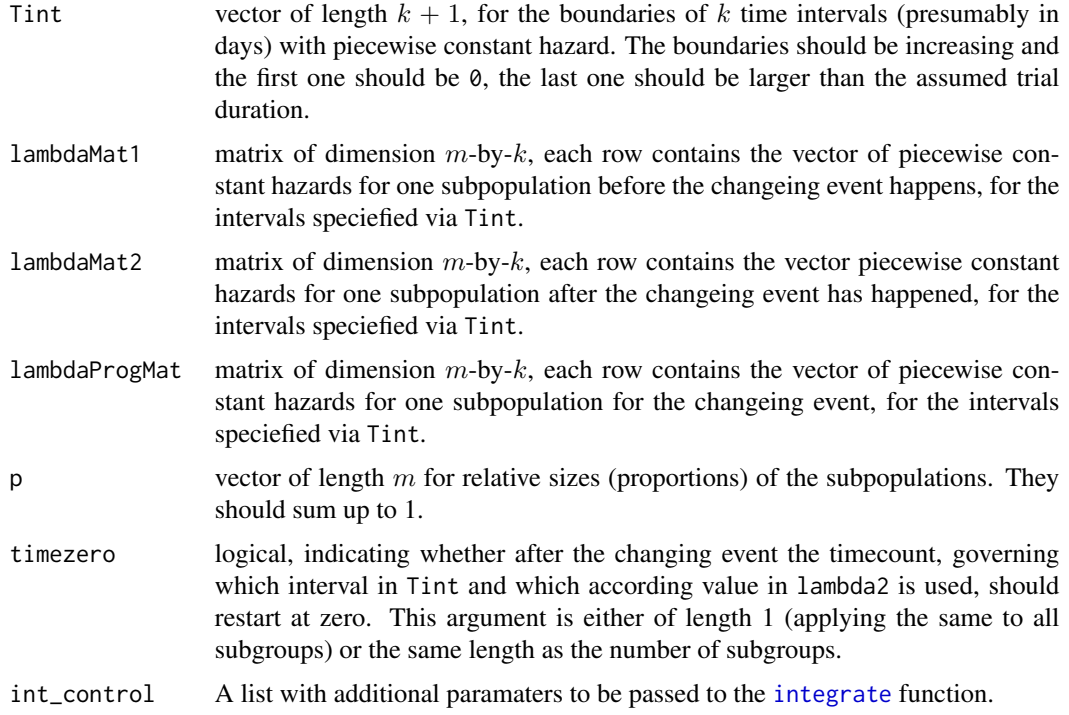

# <span id="page-20-0"></span>pop\_pchaz 21

discrete\_approximation

if TRUE, the function uses an approximation based on discretizing the time, instead of integrating. This speeds up the calculations

#### Details

Given m subgroups with relative sizes  $p_1, \ldots, p_m$  and subgroup-specific survival functions  $Sl(t)$ , the marginal survival function is the mixture  $S(t) = \sum_{l=1}^{m} p_l S_l(t)$ . Note that the respective hazard function is not a linear combination of the subgroup-specific hazard functions. It may be calculated by the general relation  $\lambda(t) = -\frac{dS(t)}{dt}$  $\frac{S(t)}{dt}$   $\frac{1}{S(t)}$ . In each subgroup, the hazard is modelled as a piecewise constant hazard, with the possibility to also model disease progression. Therefore, each row of the hazard rates is used in [subpop\\_pchaz](#page-28-1). See [pchaz](#page-11-1) and subpop\_pchaz for more details. The output includes the function values calculated for all integer time points between 0 and the maximum of Tint.

Note: this function may be very slow in cases where many time points need to be calculated. If this happens, use discrete\_approximation = TRUE.

#### Value

A list with class mixpch containing the following components:

haz Values of the hazard function.

cumhaz Values of the cumulative hazard function.

- S Values of the survival function.
- F Values of the distribution function.
- t Time points for which the values of the different functions are calculated.

#### Author(s)

Robin Ristl, <robin.ristl@meduniwien.ac.at>, Nicolas Ballarini

#### References

Robin Ristl, Nicolas Ballarini, Heiko Götte, Armin Schüler, Martin Posch, Franz König. Delayed treatment effects, treatment switching and heterogeneous patient populations: How to design and analyze RCTs in oncology. Pharmaceutical statistics. 2021; 20(1):129-145.

# See Also

[pchaz](#page-11-1), [subpop\\_pchaz](#page-28-1), [plot.mixpch](#page-13-1)

```
pop_{\text{p}}chaz(Tint = c(0, 40, 100),
 lambdaMat1 = matrix(c(0.2, 0.1, 0.4, 0.1), 2, 2),lambdaMat2 = matrix(c(0.5, 0.2, 0.6, 0.2), 2, 2),lambdaProg = matrix(c(0.5, 0.5, 0.4, 0.4), 2, 2),p = c(0.8, 0.2),
 timezero = FALSE, discrete_approximation = TRUE)
```
<span id="page-21-1"></span><span id="page-21-0"></span>

#### Description

Prints the results table of an nphparams object.

# Usage

## S3 method for class 'nphparams'  $print(x, \ldots)$ 

#### Arguments

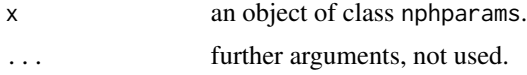

#### Details

Estiamtes corresponding to differences at a log scale are transformed by taking exp(), and are labelled as ratios. I.e. differnces in log urvival probabilites, differences in log quantiles, cloglog survival differences (equivalent to the log cumulative hazard ratio), log average hazard ratios or Cox model log hazard ratioss are transformed to survival probability ratios, quantile ratios, cumulative hazard ratios, average hazard ratios or Cox model hazard ratios, respectively. In the output, the standard error at the backtransformed scale is calculated by the delta-method. Confidence interval bounds are calculated at the log-scale, though, and then transformed by taking exp().

# Author(s)

Robin Ristl, <robin.ristl@meduniwien.ac.at>

# See Also

[nphparams](#page-7-1), [plot.nphparams](#page-14-1)

```
data(pembro)
set1<-nphparams(time=time, event=event, group=group,data=pembro,
param_type=c("score","S"),
param_par=c(3.5,2),
param_alternative=c("less","greater"),
closed_test=TRUE,alternative_test="one.sided")
print(set1)
plot(set1,trt_name="Pembrolizumab",ctr_name="Cetuximab")
set2<-nphparams(time=time, event=event, group=group, data=pembro,
```

```
param_type=c("S","S","S","Q","RMST"),
```
# <span id="page-22-0"></span>rSurv\_conditional\_fun 23

```
param_par=c(0.5,1,2,0.5,3.5))
print(set2)
plot(set2,showlines=TRUE,show_rmst_diff=TRUE)
```
<span id="page-22-1"></span>rSurv\_conditional\_fun *Draw conditional random survival times from mixpch object.*

#### Description

Draws independent random survival times from mixpch objects conditional on observed time.

#### Usage

```
rSurv_conditional_fun(x, y)
```
# Arguments

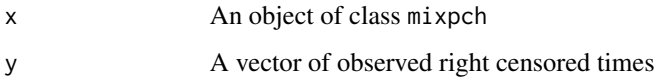

# Details

Note that the mixpch object stores the survival function up to some time T. For random times equal or larger

#### Value

A vector of random survival times, conditional on the observed censored times.

# Author(s)

Robin Ristl, <robin.ristl@meduniwien.ac.at>

#### References

Robin Ristl, Nicolas Ballarini, Heiko Götte, Armin Schüler, Martin Posch, Franz König. Delayed treatment effects, treatment switching and heterogeneous patient populations: How to design and analyze RCTs in oncology. Pharmaceutical statistics. 2021; 20(1):129-145.

#### See Also

[rSurv\\_fun](#page-23-1), [sample\\_fun](#page-26-1), [sample\\_conditional\\_fun](#page-24-1)

# Examples

```
A \leq pop\_pchaz(Tint = c(0, 90, 1500),
 lambdaMat1 = matrix(c(0.2, 0.1, 0.4, 0.1), 2, 2) / 365,lambdaMat2 = matrix(c(0.5, 0.2, 0.6, 0.2), 2, 2) / 365,
lambdaProg = matrix(c(0.5, 0.5, 0.4, 0.4), 2, 2) / 365,
p = c(0.8, 0.2),
timezero = FALSE, discrete_approximation = TRUE)
rSurv\_conditional_fun(x = A, y = c(10, 15, 9, 2, 1))
```
<span id="page-23-1"></span>

rSurv\_fun *Draw random survival times from mixpch object.*

#### Description

Draws independent random survival times from mixpch objects.

#### Usage

rSurv\_fun(n, x)

# **Arguments**

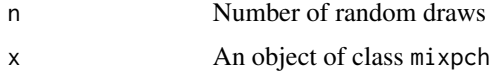

# Details

The mixpch object stores the survival function up to some time T. For random times equal or larger T, the value T is returned.

# Value

A vector of random survival times.

#### Author(s)

Robin Ristl, <robin.ristl@meduniwien.ac.at>

# References

Robin Ristl, Nicolas Ballarini, Heiko Götte, Armin Schüler, Martin Posch, Franz König. Delayed treatment effects, treatment switching and heterogeneous patient populations: How to design and analyze RCTs in oncology. Pharmaceutical statistics. 2021; 20(1):129-145.

# See Also

```
rSurv_conditional_fun, sample_fun, sample_conditional_fun
```
<span id="page-23-0"></span>

# <span id="page-24-0"></span>Examples

```
A \leq pop_pchaz(Tint = c(0, 90, 1500),
 lambdaMat1 = matrix(c(0.2, 0.1, 0.4, 0.1), 2, 2) / 365,lambdaMat2 = matrix(c(0.5, 0.2, 0.6, 0.2), 2, 2) / 365,lambdaProg = matrix(c(0.5, 0.5, 0.4, 0.4), 2, 2) / 365,
 p = c(0.8, 0.2),
 timezero = FALSE, discrete_approximation = TRUE)
rSurv_{min}(n = 10, x = A)
```
<span id="page-24-1"></span>sample\_conditional\_fun

*Draw conditional survival times based on study settings*

# Description

Simulates data for a randomized controlled survival study conditional on observed interim data.

# Usage

```
sample_conditional_fun(
 dat,
 A,
 B,
 r0 = 0.5,
  eventEnd,
  lambdaRecr,
  lambdaCens,
 maxRecrCalendarTime,
 maxCalendar
)
```
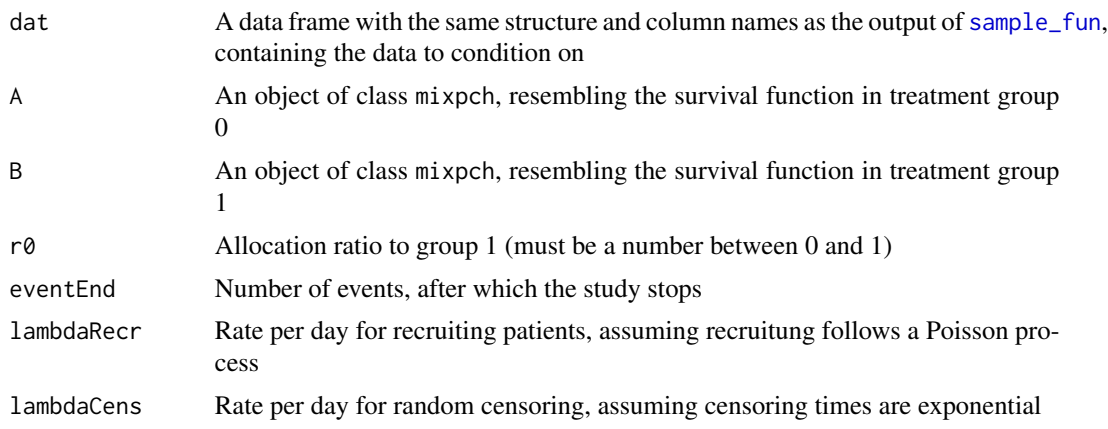

<span id="page-25-0"></span>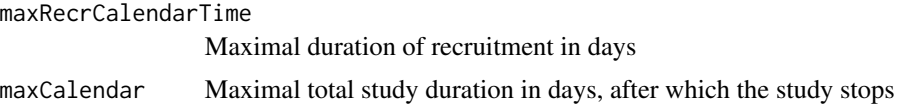

# Details

For simulating the data, patients are allocated randomly to either group (unrestricted randomization).

# Value

A data frame with each line representing data for one patient and the following columns:

group Treatment group

inclusion Start of observation in terms of calendar time

y Observed survival/censored time

yCalendar End of observation in terms of calendar time.

- event logical, TRUE indicates the observation ended with an event, FALSE corresponds to censored times
- adminCens logical, True indicates that the observation is subject to administrative censoring, i.e. the subject was observed until the end of the study without an event.

cumEvents Cumulative number of events over calendar time of end of observation

The data frame is ordered by yCalendar

#### Author(s)

Robin Ristl, <robin.ristl@meduniwien.ac.at>

# References

Robin Ristl, Nicolas Ballarini, Heiko Götte, Armin Schüler, Martin Posch, Franz König. Delayed treatment effects, treatment switching and heterogeneous patient populations: How to design and analyze RCTs in oncology. Pharmaceutical statistics. 2021; 20(1):129-145.

# See Also

[rSurv\\_fun](#page-23-1), [rSurv\\_conditional\\_fun](#page-22-1), [sample\\_fun](#page-26-1)

```
A <- pop_pchaz(Tint = c(0, 90, 1500),
 lambdaMat1 = matrix(c(0.2, 0.1, 0.4, 0.1), 2, 2) / 365,lambdaMat2 = matrix(c(0.5, 0.2, 0.6, 0.2), 2, 2) / 365,
lambdaProg = matrix(c(0.5, 0.5, 0.4, 0.4), 2, 2) / 365,
p = c(0.8, 0.2),
timezero = FALSE, discrete_approximation = TRUE)
B \le - pop_pchaz(Tint = c(0, 90, 1500),
 lambdaMat1 = matrix(c(0.2, 0.1, 0.4, 0.1), 2, 2) / 365,
```
# <span id="page-26-0"></span>sample\_fun 27

```
lambdaMat2 = matrix(c(0.5, 0.1, 0.6, 0.1), 2, 2) / 365,lambdaProg = matrix(c(0.5, 0.5, 0.04, 0.04), 2, 2) / 365,
p = c(0.8, 0.2),
timezero = FALSE, discrete_approximation = TRUE)
datinterim \leq sample_fun(A, B, r0 = 0.5, eventEnd = 30, lambdaRecr = 1,
 lambdaCens = 0.25 / 365,
maxRecrCalendarTime = 3 * 365,
maxCalendar = 4 * 365datcond \leq sample_conditional_fun(datinterim, A, B, r0 = 0.5, eventEnd = 60,
 lambdaRecr = 1, lambdaCens = 0.25 / 365, maxRecrCalendarTime = 3 * 365,
 maxCalendar = 4 * 365)
```

```
sample_fun Draw survival times based on study settings
```
# Description

Simulates data for a randomized controlled survival study.

# Usage

```
sample_fun(
 A,
 B,
 r0 = 0.5,
 eventEnd,
 lambdaRecr,
  lambdaCens,
 maxRecrCalendarTime,
 maxCalendar
)
```
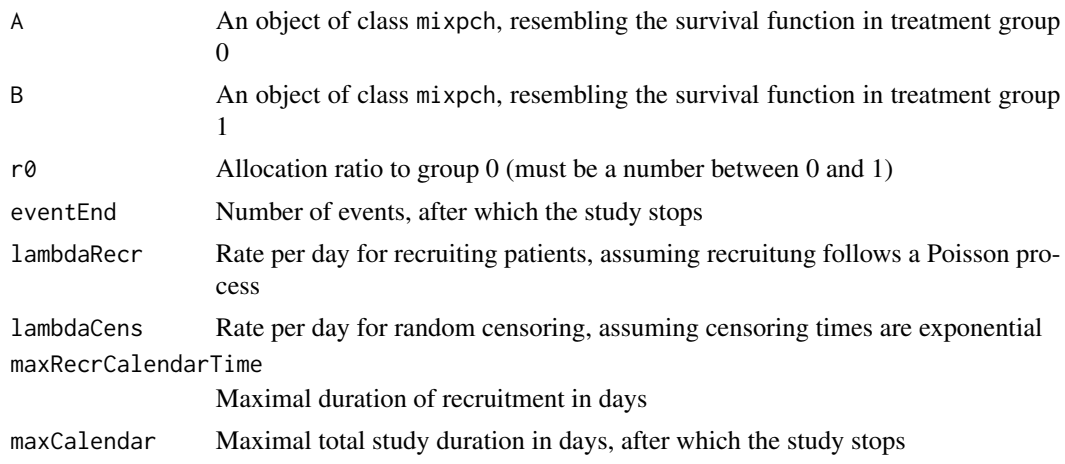

#### <span id="page-27-0"></span>Details

For simulating the data, patients are allocated randomly to either group (unrestricted randomization).

#### Value

A data frame with each line representing data for one patient and the following columns:

group Treatment group

inclusion Start of observation in terms of calendar time

y Observed survival/censored time

yCalendar End of observation in terms of calendar time.

- event logical, TRUE indicates the observation ended with an event, FALSE corresponds to censored times
- adminCens logical, True indicates that the observation is subject to administrative censoring, i.e. the subject was observed until the end of the study without an event.

cumEvents Cumulative number of events over calendar time of end of observation

The data frame is ordered by yCalendar

# Author(s)

Robin Ristl, <robin.ristl@meduniwien.ac.at>

# References

Robin Ristl, Nicolas Ballarini, Heiko Götte, Armin Schüler, Martin Posch, Franz König. Delayed treatment effects, treatment switching and heterogeneous patient populations: How to design and analyze RCTs in oncology. Pharmaceutical statistics. 2021; 20(1):129-145.

# See Also

[rSurv\\_fun](#page-23-1), [rSurv\\_conditional\\_fun](#page-22-1), [sample\\_conditional\\_fun](#page-24-1)

```
A \leq pop_pchaz(Tint = c(0, 90, 1500),
 lambdaMat1 = matrix(c(0.2, 0.1, 0.4, 0.1), 2, 2) / 365,lambdaMat2 = matrix(c(0.5, 0.2, 0.6, 0.2), 2, 2) / 365,lambdaProg = matrix(c(0.5, 0.5, 0.4, 0.4), 2, 2) / 365,
p = c(0.8, 0.2),
timezero = FALSE, discrete_approximation = TRUE)
B \le - pop_pchaz(Tint = c(0, 90, 1500),
 lambdaMat1 = matrix(c(0.2, 0.1, 0.4, 0.1), 2, 2) / 365,
 lambdaMat2 = matrix(c(0.5, 0.1, 0.6, 0.1), 2, 2) / 365,
 lambdaProg = matrix(c(0.5, 0.5, 0.04, 0.04), 2, 2) / 365,
p = c(0.8, 0.2),
timezero = FALSE, discrete_approximation = TRUE)
plot(A)
```

```
plot(B, add = TRUE)
dat \le sample_fun(A, B, r0 = 0.5, eventEnd = 30, lambdaRecr = 0.5,
  lambdaCens = 0.25 / 365, maxRecrCalendarTime = 2 * 365,
  maxCalendar = 4 * 365
```
<span id="page-28-1"></span>subpop\_pchaz *Calculate survival for piecewise constant hazards with change after random time*

# Description

Calculates hazard, cumulative hazard, survival and distribution function based on hazards that are constant over pre-specified time-intervals

# Usage

```
subpop_pchaz(
 Tint,
  lambda1,
  lambda2,
  lambdaProg,
  timezero = FALSE,
  int_control = list(rel.tol = .Machine$double.eps^0.4, abs.tol = 1e-09),
 discrete_approximation = FALSE
)
```
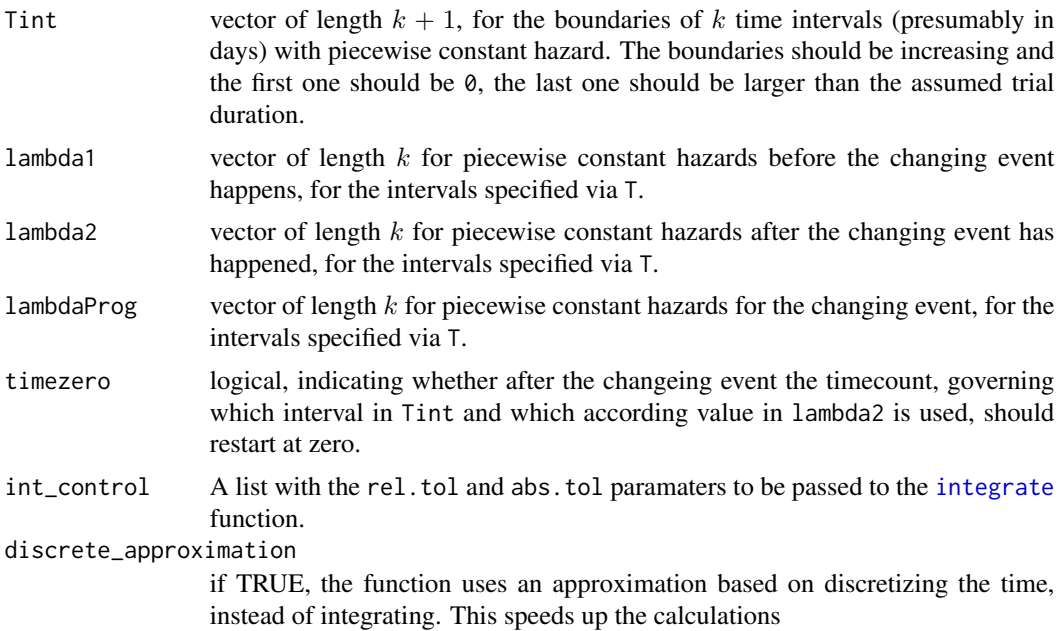

<span id="page-29-0"></span>We assume that the time to disease progression  $T_{PD}$  is governed by a separate process with hazard function  $\eta(t)$ , which does not depend on the hazard function for death  $\lambda(t)$ .  $\eta(t)$ , too, may be modelled as piecewise constant or, for simplicity, as constant over time. We define  $\lambda_{prePD}(t)$  and  $\lambda_{postPD}(t)$  as the hazard functions for death before and after disease progression. Conditional on  $T_{PD} = s$ , the hazard function for death is  $\lambda(t|T_{PD} = s) = \lambda_{prePD}(t)I_{t\leq s} + \lambda_{postPD}(t)I_{t>s}$ . The conditional survival function is  $S(t|T_{PD} = s) = \exp(-\int_0^t \lambda(t|T_{PD} = s)ds)$ . The unconditional survival function results from integration over all possible progression times as  $S(t)$  =  $\int_0^t S(t|T_{PD} = s) dP(T_{PD} = s)$ . The output includes the function values calculated for all integer time points between 0 and the maximum of Tint. Additionally, a list with functions is also given to calculate the values at any arbitrary point  $t$ .

# Value

A list with class mixpch containing the following components:

haz Values of the hazard function.

cumhaz Values of the cumulative hazard function.

- S Values of the survival function.
- F Values of the distribution function.
- t Time points for which the values of the different functions are calculated.

Tint Input vector of boundaries of time intervals.

- lambda1 Input vector of piecewise constant hazards before the changing event happen.
- lambda2 Input vector of piecewise constant hazards after the changing event happen.
- lambdaProg Input vector of piecewise constant hazards for the changing event.
- funs A list with functions to calculate the hazard, cumulative hazard, survival, and cdf over arbitrary continuous times.

#### Author(s)

Robin Ristl, <robin.ristl@meduniwien.ac.at>, Nicolas Ballarini

#### References

Robin Ristl, Nicolas Ballarini, Heiko Götte, Armin Schüler, Martin Posch, Franz König. Delayed treatment effects, treatment switching and heterogeneous patient populations: How to design and analyze RCTs in oncology. Pharmaceutical statistics. 2021; 20(1):129-145.

# See Also

[pchaz](#page-11-1), [pop\\_pchaz](#page-19-1), [plot.mixpch](#page-13-1)

```
subpop_pchaz(Tint = c(0, 40, 100), lambda1 = c(0.2, 0.4), lambda2 = c(0.1, 0.01),
lambdaProg = c(0.5, 0.4),timezero = FALSE, discrete_approximation = TRUE)
subpop_pchaz(Tint = c(0, 40, 100), lambda1 = c(0.2, 0.4), lambda2 = c(0.1, 0.01),
lambdaProg = c(0.5, 0.4), timezero = TRUE, discrete_approximation = TRUE)
```
# <span id="page-30-0"></span>Index

∗ datasets pembro, [13](#page-12-0) integrate, *[20](#page-19-0)*, *[29](#page-28-0)* logrank.maxtest, [2,](#page-1-0) *[7](#page-6-0)* logrank.test, *[4](#page-3-0)*, [5](#page-4-0) m2r, [7](#page-6-0) muhaz, *[9](#page-8-0)* nph\_gui, [11](#page-10-0) nphparams, [8,](#page-7-0) *[16](#page-15-0)*, *[22](#page-21-0)* pchaz, [12,](#page-11-0) *[14](#page-13-0)*, *[21](#page-20-0)*, *[30](#page-29-0)* pembro, [13](#page-12-0) plot.mixpch, *[13](#page-12-0)*, [14,](#page-13-0) *[21](#page-20-0)*, *[30](#page-29-0)* plot.nphparams, *[10](#page-9-0)*, [15,](#page-14-0) *[16](#page-15-0)*, *[22](#page-21-0)* plot\_diagram, [17](#page-16-0) plot\_shhr, [18](#page-17-0) plot\_subgroups, [18](#page-17-0) pmvnorm, *[3](#page-2-0)* pop\_pchaz, *[13,](#page-12-0) [14](#page-13-0)*, *[19](#page-18-0)*, [20,](#page-19-0) *[30](#page-29-0)* print.nphparams, *[10](#page-9-0)*, [22](#page-21-0) print.wlogrank *(*logrank.test*)*, [5](#page-4-0) print.wlogrank\_max *(*logrank.maxtest*)*, [2](#page-1-0)

rSurv\_conditional\_fun, [23,](#page-22-0) *[24](#page-23-0)*, *[26](#page-25-0)*, *[28](#page-27-0)* rSurv\_fun, *[23](#page-22-0)*, [24,](#page-23-0) *[26](#page-25-0)*, *[28](#page-27-0)*

sample\_conditional\_fun, *[23,](#page-22-0) [24](#page-23-0)*, [25,](#page-24-0) *[28](#page-27-0)* sample\_fun, *[23](#page-22-0)[–26](#page-25-0)*, [27](#page-26-0) subpop\_pchaz, *[13,](#page-12-0) [14](#page-13-0)*, *[21](#page-20-0)*, [29](#page-28-0)